# Programação de Computadores I Aula 05 Programação: Tipos, Variáveis e Expressões

José Romildo Malaquias

Departamento de Computação Universidade Federal de Ouro Preto

 $2011 - 1$ 

 $1/56$ 

**KID KINK VEX KEX NE YORCH** 

#### Valores

**Valor** é uma entidade da linguagem que pode ser manipulada durante a execução do programa através de operações.

2/56<br>◇ 오*오 - 오르 - 스토 - 스마* - 스마 - 스마 - 스마 - 스마 -

- $\triangleright$  Um valor representa um dado que pode ser processado.
- $\blacktriangleright$  Exemplos:
	- $\blacktriangleright$  números inteiros: 101, 453, 1231
	- $\blacktriangleright$  textos: "bom dia", "digite um número"

### Tipos

- **Tipo** é um conjunto de valores que apresenta comportamento uniforme sob um conjunto de opreações.
- ► Os tipos resultam da classificação dos valores em categorias que levam em conta a sua representação na memória do computador, e as operações que podem ser realizadas com eles.
- $\triangleright$  Assim os números inteiros formam um tipo, e seus valores podem ser manipulados através de operações aritméticas, por exemplo.
- ▶ Já as sequêcias de caracteres (textos) formam outro tipo, e podem ser exibidas na tela, por exemplo.

3/56

#### Tipos primitivos e tipos derivados

- ▶ Os valores de um **tipo primitivo** são indivisíveis, e o tipo não depende de outros tipos. Exemplos: tipos numéricos e tipo dos caracteres.
- ▶ Os valores de um tipo derivado são estruturas formadas por valores mais simples, e o tipo é expresso em função de outros tipos. Exemplos: listas de inteiros, matriz de números reais, registro de um usuário da biblioteca.

# Números inteiros I

- $\triangleright$  Números inteiros com sinal:
	- **F** char ou signed char
	- **F** short ou signed short
	- **F** int ou signed int ou signed
	- $\blacktriangleright$  long ou signed long
- ▶ Na representação de complemento de 2 com *n* bits:

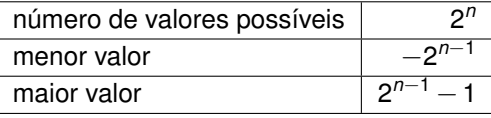

Por exemplo, numa representação de complemento de 2 com 32 bits:

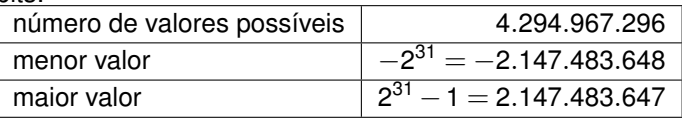

# Números inteiros II

#### $\blacktriangleright$  É garantido que:

 $\triangleright$  número mínimo de bits e maior valor:

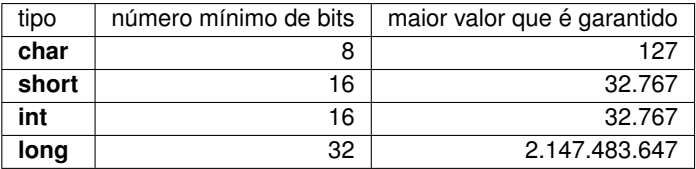

6/56<br>クタの - ダー・バー・バー - ライロト

<sup>I</sup> tamanho(**char**) ≤ tamanho(**short**) ≤ tamanho(**int**) ≤ tamanho**(long**)

# Números inteiros III

- $\blacktriangleright$  Números inteiros sem sinal:
	- **Exercise unsiged char**
	- **Exercise unsiged short**
	- **Example 1 unsigned**
	- **Exercise** Iong
- $\triangleright$  Utiliza o mesmo número de bits que o inteiro com sinal correspondente.
- ► Na representacão com *n* bits:

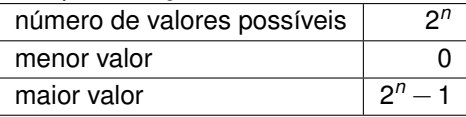

▶ Por exemplo, numa representação com 32 bits:

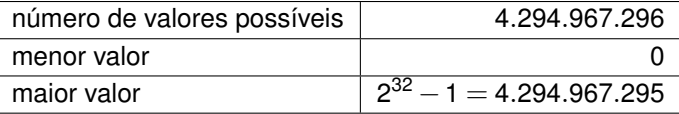

 $\mathbf{A} \equiv \mathbf{I} + \mathbf{A} \mathbf{B} + \mathbf{A} \mathbf{B} + \mathbf{A} \mathbf{B} + \mathbf{B} \mathbf{B}$ 

### Números inteiros IV

- $\blacktriangleright$  Como escolher o tipo?
	- $\blacktriangleright$  Normalmente use int.
	- ▶ Se precisar de valores grandes, use **long**.
	- ▶ Se precisar economizar espaço na memória, use short.
	- $\triangleright$  Se valores negativos não são importantes, use o tipo sem sinal correspondente.
	- **Evite usar os tipos char para representar números inteiros, pois** costumam ser problemáticos.

8<br>8/566 B (BB) (BB) (BB) B (BB)

 $\triangleright$  Se precisar de inteiros maiores que os fornecidos pelos tipos básicos, use uma biblioteca de *inteiros de precisão arbitária*.

# Números inteiros V

- **Literais** expressam diretamente um valor.
- $\triangleright$  Sistema de numeração:
	- ▶ **Decimal**: sequêcia de um ou mais dígitos decimais que não começa com zero.
	- **► Octal**: sequêcia de um ou mais dígitos octais começando com 0.
	- **Hexadecimal:** sequêcia de um ou mais dígitos hexadecimais precedida de 0x.
- ► Literais sem sinal: acrescenta-se o sufixo u ou **U**.
- ► Literais **long**: acrescenta-se o sufixo l ou L.
- **Fxemplos:**

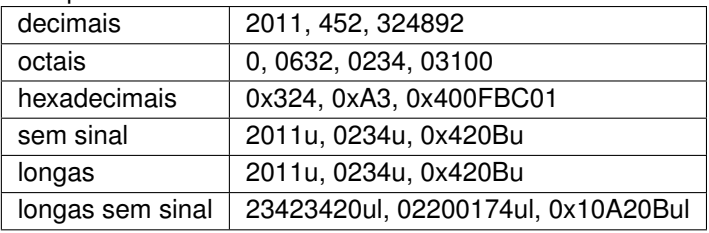

### Números em ponto flutuante I

 $\triangleright$  Podem ser representados na memória por um bit de sinal, seguindo de uma mantissa (algarismos significativos), seguidos por um expoente de uma potêcia de 2:

$$
(-1)^{sinal} \times \text{mantissa} \times 2^{\text{exponente}}
$$

Exemplo:

$$
0.5 = (-1)^0 \times 1 \times 2^{-1}
$$

- $\triangleright$  São usados como aproximações para os números reais.
- $\triangleright$  Existem três tipos que podem diferir na precisão (quantidade de algarismos significativos) e na faixa (expoente da potêcia de 2).

10 M + O M + E M + E M + E M + O 4 O +

- **Filoat**
- **E** double
- **P** long double

# Números em ponto flutuante II

- **Literal**: é formado por:
	- $\blacktriangleright$  uma parte inteira
	- $\blacktriangleright$  um ponto decimal
	- $\blacktriangleright$  uma parte fracionária
	- $\blacktriangleright$  uma parte de expoente
	- $\blacktriangleright$  um sufixo
- $\triangleright$  as partes inteira e fracionária são formadas por dígitos decimais
- $\triangleright$  a parte de expoente é formada por  $\boldsymbol{e}$  ou E seguido de um sinal opcional  $(+\text{ ou } -)$ , seguido de um ou mais dígitos decimais
- ► a parte inteira ou a parte integral podem ser omitidas, mas não ambas
- $\triangleright$  o ponto decimal ou a parte de expoente podem ser omitidas, mas não ambas
- ▶ os sufixos f e F indicam o tipo **float**
- $\triangleright$  os sufixos **l** e **L** indicam o tipo **long double**
- 11/56<br>이외에서 토 시로가 세로에서 미지 **Example 1** se nenhum sufixo é especificado, o literal é do tipo **double**

### Números em ponto flutuante III

#### $\blacktriangleright$  Exemplos:

23.898e-7, 43.736, 32301., .56, 34E+87, 0.612e102

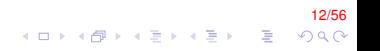

#### Caracteres I

- ▶ O tipo **char** é utilizado para representar os caracteres: letras, dígitos decimais, sinais de pontuação e caracteres de controle.
- **char** é um tipo numérico correspondente ao código do caracter, porém deve-se evitar utilizá-lo simplesmente como um *inteiro muito pequeno*.

13/56<br>^⊙⊘⊘ 로 《로》(조화) 《西》(中)

▶ Normalmente utiliza-se a tabela ASCII estendida para codificação dos caracteres.

#### Caracteres II

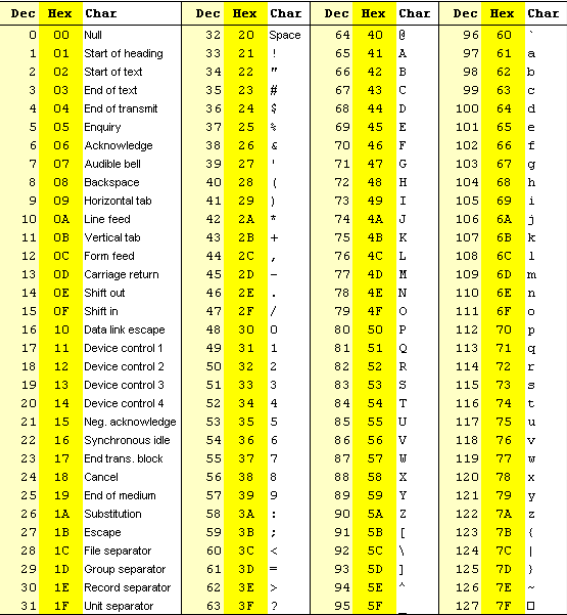

14/56<br>⊙ 이 - 를 → (를 → 시를 → 시대)<br>⊙ 이어 - 를 → 시를 → 시대)

#### Caracteres III

**Literais**: Escreve-se o caracter entre apóstrofos (também chamados de aspas simples):  $'A', '+'', '!', '$ #'

#### ▶ Sequêcias de escape:

- $\triangleright$  forma especial de indicar o caracter
- $\triangleright$  começam com \

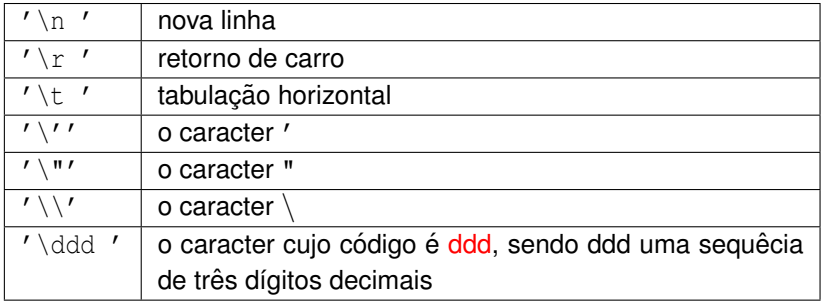

#### Cadeias de caracteres

- ► Uma string (ou cadeia de caracteres) é uma sequêcia de caracteres e pode ser usada como uma representação de um texto.
- ► Uma string é representada na memória como uma sequêcia de valores do tipo **char**.
- **►** O final da sequência é indicada pelo **caracter nulo** ' \0'.
- $\triangleright$  O tipo das strings é um tipo especial chamado **ponteiro para caracteres**, e é escrito como **char\***.
- ▶ Ponteiros serão estudados no decorrer do curso.
- ► Um **literal string** é escrito colocando a sequêcia de caracteres entre aspas.

16/56

Exemplos: "abc", "ana paula", "bom dia\nBrazil",  $"3+4 = 7"$ 

# Variáveis I

#### VARIÁVEL

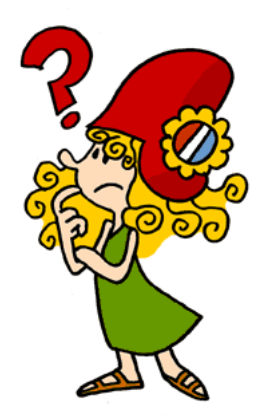

17/56  $290$ 

重

すロチ (個) すきとすきとく

# Variáveis II

- $\triangleright$  Variável é uma posição de memória, e usada para guardar um **valor**.
- ▶ Pode ser **identificada** através de um **endereco** ou através de um **nome**.

18/56

► É caracterizada por um tipo, que define como a sequência de bits armazenada na variável é interpretada.

# Variáveis III

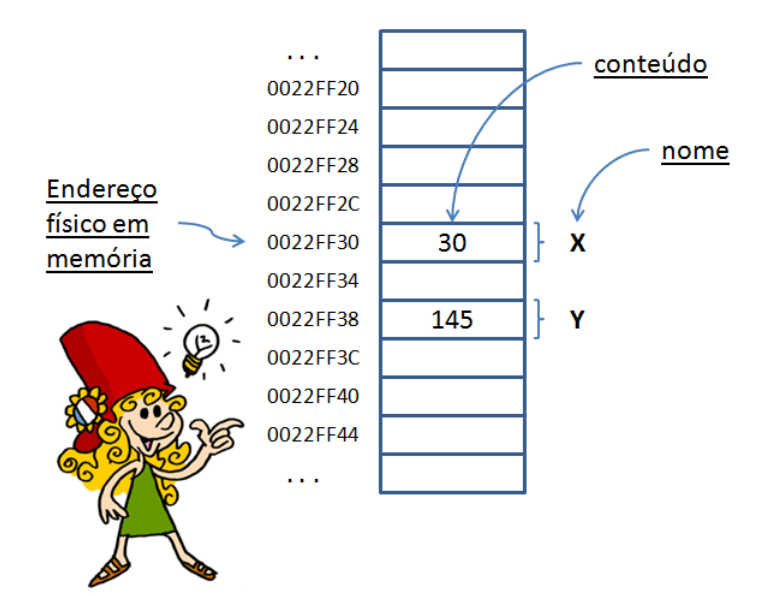

19/56 イロトメ 御 トメ 君 トメ 君 トッ 君  $2990$ 

# Variáveis IV

 $\triangleright$  O programador usa variáveis nos algoritmos visando atingir os resultados esperados.

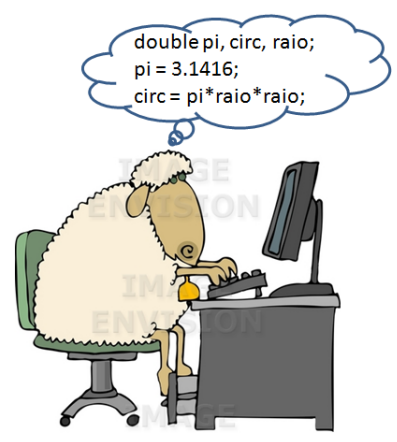

# Variáveis V

#### **Escopo de uma variável**

- $\triangleright$  É o segmento de programa em que a variável pode ser usada.
- $\triangleright$  Começa a partir da declaração da variável.
- ► Termina no menor bloco contendo a declaração da variável.
- pode ser um bloco, uma rotina ou todo o programa (locais  $\times$ globais)

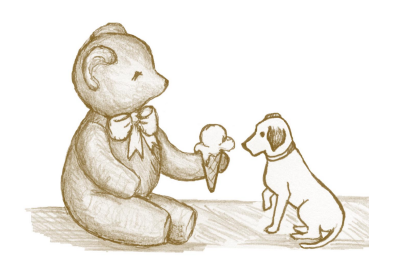

global (todos acessam) local(só pertence a ele)

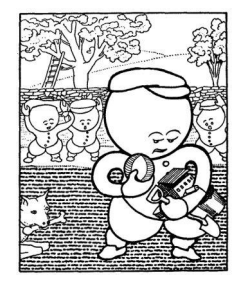

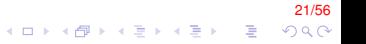

# Variáveis VI

#### $\blacktriangleright$  **Identificador**

Nome de variáveis, funções, rótulos e vários outros objetos definidos pelo usuário

#### ▶ Constantes

▶ Identificadores que não podem ter seus valores alterados durante a execução do programa

22/56<br>이외어 로 시로에서 (로비스 리아 시디어

# Variáveis VII

#### ▶ Alocacão estática  $\times$  Alocacão dinâmica

- ▶ Alocação estática
	- ▶ Reserva de espaço de memoria antes da execução
	- **>** Variáveis locais e globais armazenadas de forma FIXA
	- ▶ Necessidade de previsão de tamanho do espaco (ex. vetor)
- ► Alocação dinâmica
	- ► Reserva de espaço de memoria em tempo de execução
	- ▶ Necessidade de funções para alocação
	- ► Uso de ponteiro para a área reservada e crescimento dinâmico

<mark>23/56</mark><br>◇ 20 / ラーメディスティー ラーク

# Declaração de variáveis I

- ► Uma declaração de variável introduz uma nova variável para ser utilizada no programa.
- É necessário especificar o nome e o tipo da variável.

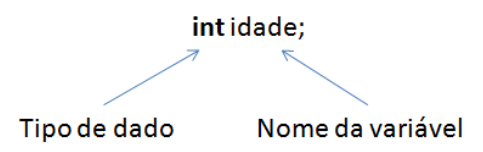

► O compilador se encarrega de gerar código para **alocar** espaco na memória para a variável. O tamanho em bits do espaco alocado depende do tipo da variável.

 $(1 + 4)$ 

 $QQ$ 

# Declaração de variáveis II

Espaço de memoria utilizado pelas variáveis

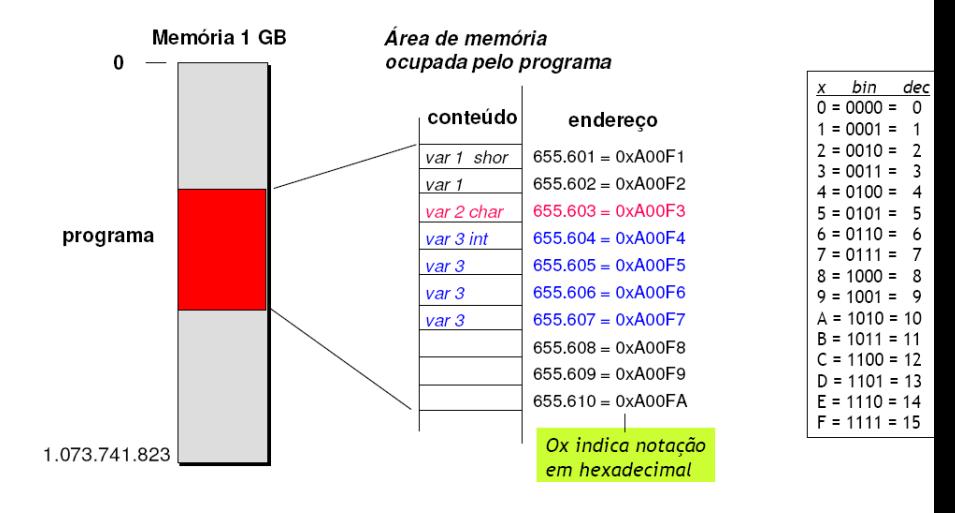

# Declaração de variáveis III

- Identificador é um nome dado a algum elemento da linguagem.
- Utilizamos identificadores para nomear variáveis.
- Regras para nomes de variáveis em C:
	- ► É formado por uma sequência de letras (maiúsculas ou minúsculas), dígitos e sublinhados (*underscore*).
	- Deve começar com uma letra ou sublinhado.
- Portanto nunca pode comecar com um número.
- lacktriangleright Não se pode utilizar {  $( + / \sqrt{2} \cdot \cdot \cdot )$  ? como parte do nome de uma variável.
- ► C é uma linguagem case-sensitive, ou seja, que faz diferença entre nomes com letras majúsculas e nomes com letras minúsculas: Peso e peso são identificadores diferentes.
- Costuma-se usar maiúsculas e minúsculas para separar palavras dentro do identificador PesoDoCarro.
- Mas pode-se também utilizar sublinhado: peso do carro.

# Declaração de variáveis IV

▶ Identificadores devem ser únicos no mesmo escopo (não podem haver variáveis com mesmo identificador dentro do mesmo bloco).

# Declaração de variáveis V

As seguintes palavras, chamadas de **palavras-reservadas**, já tem um significado na linguagem C e por esse motivo não podem ser utilizadas como identificadores:

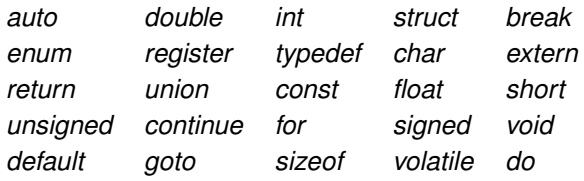

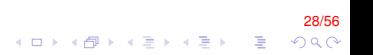

# Declaração de variáveis VI

▶ Quais dos nomes a seguir são nomes corretos de variáveis? Se não forem corretos, porque não são?

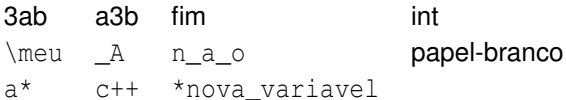

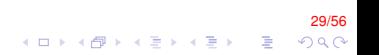

# Declaração de variáveis VII

- > Uma variável é manipulada no programa através do nome dado na declaração.
- ▶ Pode-se consultar o conteúdo da variável, bastando para isto utilizar o seu nome.
- ► Pode-se também alterar o conteúdo da variável através de uma expressão de atribuição.

K ロ ▶ K @ ▶ K 할 ▶ K 할 ▶ (할 수 있다)

# **Expressões**

- Expressão é uma frase na linguagem de programação que pode ser avaliada para produzir um valor.
- ► Toda expressão tem um tipo, que é o tipo do seu valor.
- $\blacktriangleright$  Exemplos:

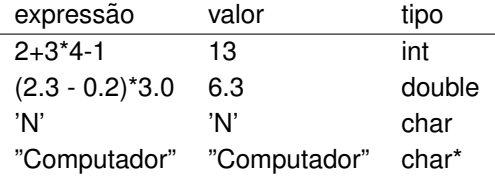

# Expressões: Literais

- A forma mais simples de expressões são literais, que expressam diretamente o valor que se deseja, sem necessidade de cálculo.
- $\triangleright$  As formas literais foram apresentadas junto com os seus tipos.
- $\blacktriangleright$  Exemplos:

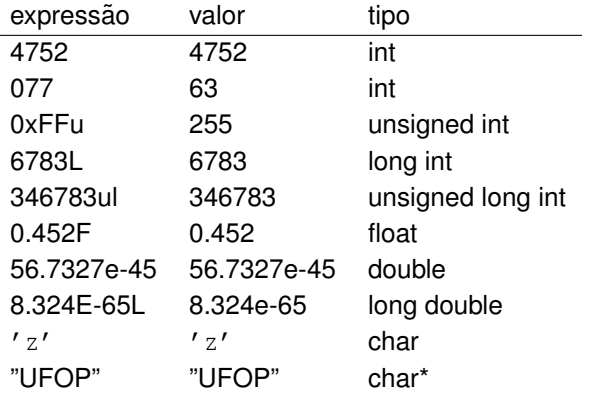

### Expressões: Variáveis

- **Ima variável** é uma expressão cujo tipo é o próprio tipo da variável, e cujo valor é o conteúdo da variável.
- $\triangleright$  Exemplo: Se peso é uma variável do tipo  $\text{double}$  cujo conteúdo é 5.6, então peso também é uma expressão do tipo double e valor 5.6.

## Expressões: operadores

- ► Um operador permite realizar uma operação com um ou mais operandos (que são expressões).
- ► Classificação quanto ao número de operandos:

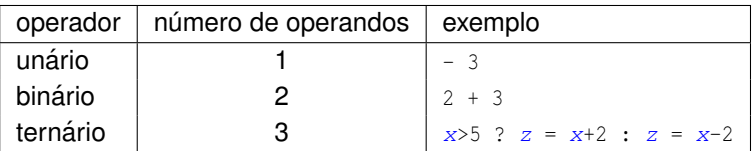

► Classificação quanto à posição do operador:

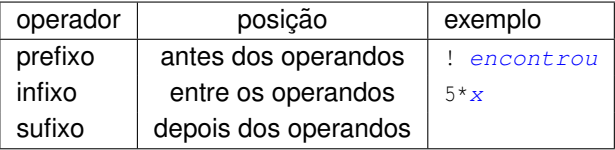

#### Prioridade dos operadores

- $\triangleright$  Quando usamos vários operadores em uma determinada expressão, torna-se difíciel decidir quem é o operando de cada operador.
- $\blacktriangleright$  Exemplo: 2+3\*4

3 é operando do  $+$  ou do  $*$  ?

- ► Existe uma relação de **prioridade** (ou precedência) dos operadores que permite tomar a decisção. neste caso o \* tem prioridade maior que o  $+$ , portanto o 3 é um operando do  $*$  e não do  $+$ , e a expressão é avalidada como  $2+(3*4)$ , resultando em 14.
- ▶ Operações cujos operadores tem maior prioridade são realizadas primeiro.

3576 € (€) (€) (€) (6) (5)

## Associatividade dos operadores

- $\triangleright$  Quando usamos vários operadores de mesma prioridade em uma expressão, torna-se difíciel decidir quem é o operando de cada operador.
- $\blacktriangleright$  Exemplo: 2-3-4

3 é operando do primeiro ou do segundo -?

 $\blacktriangleright$  Um operador pode ser:

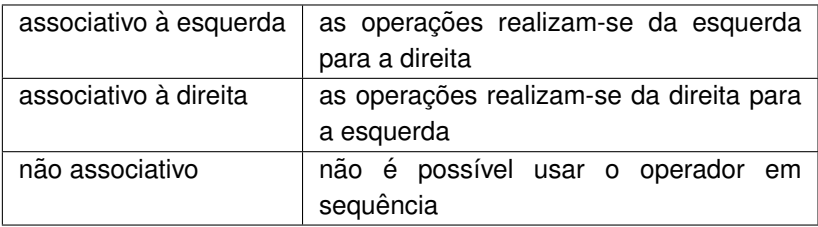

4 B > 4 B + 4 B + 5 + 5 + 6 Q Q  $\blacktriangleright$  Exemplo: O operador - é associativo à esquerda, logo a expressão  $2-3-4$  é avaliada como  $(2-3)-4$  resultando em  $-5$ . Se ele fosse associativo à direita, a expressão seria avaliada como  $2-(3-4)$  resultando no valor  $3.$ 

## Expressões: uso de parênteses

- ▶ Qualquer expressão pode ser escrita entre parênteses.
- ► O tipo e o valor da expressão parentetizada são os mesmos da expressão sem parênteses.
- ▶ Parênteses são úteis para mudar a ordem de avaliação das operações quando não se deseja usar a prioridade ou associatividade de um operador.
- $\blacktriangleright$  Exemplos:

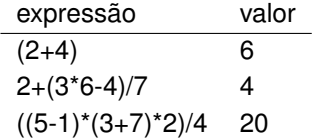

470 X 490 X 490 X 490 X 490 X 490 X 490 X 490 X 490 X 490 X 490 X 490 X 490 X 490 X 490 X 490 X 490 X 490 X 49

# Expressões: operadores básicos

Alguns operadores agrupados por ordem decrescente de prioridade

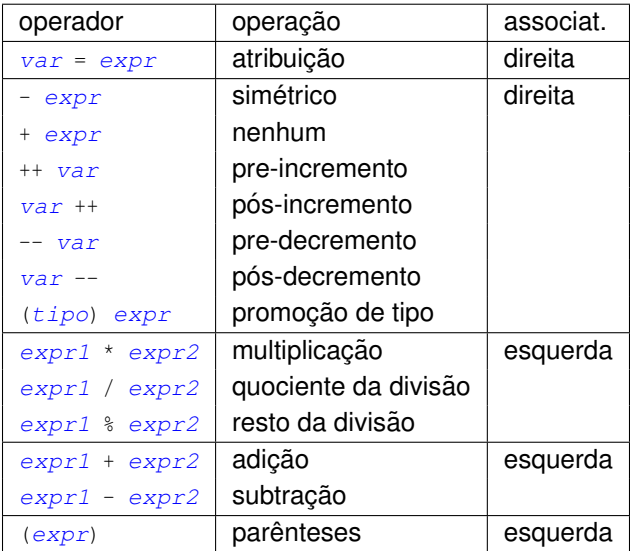

38/56  $2Q$ 

 $\Rightarrow$ 

## Expressões: observações sobre operadores I

- ► Se os operandos de uma opeação são de um mesmo tipo, então o resultado também é deste mesmo tipo.
- Assim o valor de 15/2 é 7, e não 7.5, pois os dois argumentos são do tipo **int**.
- $\blacktriangleright$  Já o valor da expressão 15.0/2.0 é 7.5, pois os tipos dos argumentos é double, levando a um resultado também do tipo **double**.
- $\triangleright$  O operador \ s calcula o resto da divisão de seus operandos. Exemplo: O valor de  $17 \times 362$ .
- $\triangleright$  O segundo operando dos operandos de divisão / e \ $\frac{1}{8}$  não pode ser zero.
- ▶ Não há nenhum operador para a operação de potenciação.

# Expressões: atribuição I

- **Atribuir** um valor de uma expressão a uma variável **significa calcular o valor** daquela expressão e **copiar** aquele valor para uma **determinada posic¸ao de mem ˜ oria ´** representada pela variável.
- $\triangleright$  A avaliação da expressão de atribuição

var = expressão

é feita pela avaliação de *expressão*, cujo valor é usado para atualizar o conteúdo da variavel.

 $\blacktriangleright$  Exemplo:

soma =  $a + b$ ;

A variável  $s$ oma recebe o valor da expressão  $a+b$ .

▶ O resultado da expressão de atribuição é próprio valor final de *expressao˜* .

40/56

 $QQ$ 

# Expressões: atribuição II

Sempre que se faz uma atribuição, o valor da variável é substituído pelo valor da expressão. Portanto o valor anterior é perdido.

41/56

# Expressões: atribuição III

 $\blacktriangleright$  Exemplo:

**double** altura;  $altura = 1.72;$  $altura = 2 * altura;$ 

- A primeira linha declara a variável  $altura$ , porém não a inicializa. Isto significa que o valor da variável logo após a sua declaração é desconhecido (lixo). Este valor inicial é formado de acordo com a sequência de bits armazenada na posição de memória no momento em que ela é alocada.
- A segunda linha armazena o valor 1.72 na variável  $\frac{altura}{.}$
- A terceira linha calcula o valor da expressão  $2 * aItura$ , que é 3.44, e o armazena na variável  $\frac{altura}{alt}$ . O valor anterior (1.72) é perdido.

42/56

 $QQ$ 

**◆ロト→個ト→重ト→重ト→重。** 

Expressões: atribuição combinada com operação I

#### **E** Incremento

- $\triangleright$  Modificam a variável somando 1 ao seu conteúdo.
- **Pré-incremento:**  $++x$ 
	- $\blacktriangleright$  Incrementa a variável primeiro e só depois usa a variável no restante da expressão.
	- $\blacktriangleright$  Exemplo:

 $int x = 2$ ; **int**  $y = 3$  \*  $(++x) - 4$ ;

Primeiro a variável  $\overline{x}$  é incrementada (o seu novo valor é 3) e depois a expressão  $3 * x - 4$  é avaliada, resultando em 5.

43/56<br>^) A C → ← E → ← E → ← E → ← C → ← C → ← C → ← E → ← C → ← E → ← C → ← C → ← C → ← C → ← C → ← C → ← C → ← C →

#### Expressões: atribuição combinada com operação II

#### Pós-incremento:  $x++$

- ▶ Primeiro usa a variável no restante da expressão, e só depois incrementa a variável.
- $\blacktriangleright$  Exemplo:

int  $x = 2$ ; int  $v = 3 * (x++) - 4$ ;

Primeiro a expressão  $3 * x - 4$  é avaliada, resultando em 2, e somente depois a variável  $x$  é incrementada (o seu novo valor é 3).

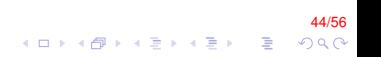

### Expressões: atribuição combinada com operação III

#### <sup>I</sup> **Decremento**

- $\triangleright$  Modificam a variável subtraindo 1 do seu conteúdo.
- **Pré-decremento:**  $-\infty$ 
	- $\triangleright$  Decrementa a variável primeiro e só depois usa a variável no restante da expressão.
	- $\blacktriangleright$  Exemplo:

int  $x = 2$ ; **int**  $y = 3$  \*  $(-x) - 4$ ;

Primeiro a variável  $\overline{x}$  é decrementada (o seu novo valor é 1) e depois a expressão  $3 * x - 4$  é avaliada, resultando em -1.

45/56

#### Expressões: atribuição combinada com operação IV

#### Pós-decremento:  $x--$

- ▶ Primeiro usa a variável no restante da expressão, e só depois decrementa a variável.
- $\blacktriangleright$  Exemplo:

int  $x = 2$ ; int  $y = 3 * (x--) - 4$ ;

Primeiro a expressão  $3 * x - 4$  é avaliada, resultando em 2, e somente depois a variável  $x$  é incrementada (o seu novo valor é 1).

#### Expressões: atribuição combinada com operação V

▶ Operação combinada com atribuição: += -= \*= /= %=

- ► Realizam a operação indicada com a variável que aparece do lado esquerdo e a expressão que aparece do lado direito.
- ▶ O resultado da operação é armazenado na variável que aparece do lado esquerdo.

47/56

 $QQQ$ 

 $\blacktriangleright$  Exemplo:

```
int x = 7;
x += 2; // x = x + 2x = 2; // x = x - 2x * = 2; // x = x * 2x /= 2; // x = x / 2x \text{ } \% = 2; // x = x \text{ } \% 2
```
Expressões: atribuição combinada com operação VI

Exemplo: qual é valor exibido na tela pelo programa?

```
/* Operadores */
int main(void)
{
   int i = 10, j = 20;
   i = i + 1;i++;\vec{j} -= 5;
   prinft("i + j = %d", i+j;return 0;
}
```
# Expressões: promoção implícita de tipos

- ► Quando os operandos de algumas operações não são compatíveis com o tipo esperado, é possível que o compilador automaticamente gere código para converter o operando para o tipo adequado.
- $\triangleright$  Os tipos numéricos podem ser convertidos implicitamente para tipos numéricos com tamanhos maiores.
- $\blacktriangleright$  Exemplo:

```
double x;
x = 23 + 5.6;
```
Na expressão 23 + 5.6 os operandos 23 e 5.6 são do tipo inte double respectivamente. Para que a operação possa ser realizada, é necessário que os dois operandos sejam do mesmo tipo. Logo o operando do tipo inté automaticamente promovido ao tipo double, e o resultado final é 28.6.

# Expressões: promoção explícita de tipos

 $\triangleright$  O programador pode realizar uma promocão explícita de tipos através das expressões de promoção de tipo.

50/56

 $QQ$ 

イロトメ 御 メメ きょくきょうきつ

(tipo desejado) expressão

 $\blacktriangleright$  Exemplo: o valor da expressão

(**int**)(23.4/2.0 + 2.2) / 2

 $6.6.$ 

# Expressões: chamadas de função I

- ► *Funções* são partes de um programa que permite calcular um valor segunda uma determinada regra, de maneira semelhante ao que se faz com as funções matemáticas.
- $\triangleright$  No decorrer do curso aprenderemos a definir nossas próprias funções.
- A **biblioteca** do C oferece uma grande quantidade de funcões que podem ser usadas nos nossos programas.
- ► Quando uma função é definida, especifica-se o tipo dos argumentos e também o tipo do resultado.
- ▶ Para usarmos uma função é preciso informar ao compilador como a função pode ser usada. Isto é feito informando o tipo dos argumentos e o tipo do resultado.
- ▶ Se a função foi definida em uma biblioteca, deve-se incluir o arquivo de cabeçalho desta biblioteca.
- 51/56<br>∿⊙⊘ ∈ ⊣∈⊁⊣€⊁⊣4⊮+ط) ▶ O arquivo de cabeçalho contém informações sobre como usar as funções ali definidas.

# Expressões: chamadas de função II

 $\triangleright$  A chamada de funcão é uma expressão da forma

nome (expressão<sub>1</sub>, ..., expressão<sub>n</sub>)

onde *nome* é o nome da função, e expressão<sub>1</sub>, ..., expressão<sub>n</sub> são os argumentos que serão utilizados para se obter o resultado segundo a regra implementada pela função.

- $\triangleright$  Os tipos dos argumentos devem ser compatíveis com os tipos declarados na funcão.
- $\triangleright$  O resultado será do tipo especificado na função.
- ▶ Os argumentos são avaliados da esquerda para a direita, e em seguida a regra que define a função é avaliada para se obter o resultado.

52/56

 $QQ$ 

**K ロ ▶ K 御 ▶ K 君 ▶ K 君 ▶ ○ 君 ○** 

Expressões: chamadas de função III

#### **Potenciação**: a função

**double** pow(**double** x, **double** y);

da biblioteca **math.h** calcula a potência de dois números. O primeiro argumento é a base e o segundo é o expoente. Tanto os argumentos quanto o resultado são do tipo double.

53/56

 $2Q$ 

Exemplo: o valor da expressão  $pow(2.1, 3.0)$  é 9.261.

Expressões: chamadas de função IV

#### **- Raiz quadrada**: a função

```
double sqrt(double x);
```
também da biblioteca **math.h** calcula a raiz quadrada de um número. O único argumento é o radicando. Tanto o argumento quanto o resultado são do tipo double.

54/56

 $2Q$ 

Exemplo: o valor da expressão  $sqrt(0.81)$  é 0.9.

### Expressões: tamanho de tipo I

A expressão sizeof(tipo) retorna o tamanho, em bytes, de um determinado tipo. (Um byte corresponde a 8 bits).

Exemplo: o valor da expressão sizeof(int) no meu computador é 4.

#### **FIM**

Créditos: Baseado no material preparado pelo Prof. Guillermo Cámara-Chávez.

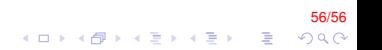